#### Комитет образования науки Курской области

Областное бюджетное профессиональное образовательное учреждение «Курский электромеханический техникум»

Подписано цифровой подписы Соколов Юрий Александрович<br>
2020 126431311.1=120C34343035300333037323038,<br>
2020-120231313373230331337323038,<br>
2020-12020313323733230333037323038,<br>
2020-12020-2020-12020-02020-02020-02020-02020-DN: 1.2.643.3.131.1.1=120C343630353030333037323038, 1.2.643.100.3=120B3135313837343430353731, email=kemt@bk.ru, c=RU, st=Курская область, l=Курск, o=ОБЛАСТНОЕ БЮДЖЕТНОЕ ПРОФЕССИОНАЛЬНОЕ ОБРАЗОВАТЕЛЬНОЕ УЧРЕЖДЕНИЕ "КУРСКИЙ ЭЛЕКТРОМЕХАНИЧЕСКИЙ ТЕХНИКУМ", givenName=Юрий Александрович, sn=Соколов,

1.2.840.113549.1.9.2=1.2.643.3.61.1.1.6.502710.3.4.2.1, cn=Соколов Юрий Александрович

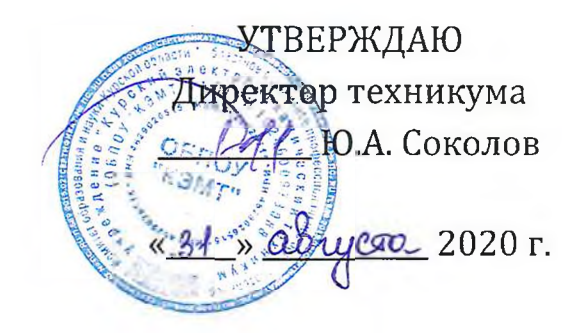

## РАБОЧАЯ ПРОГРАММА УЧЕБНОЙ ДИСЦИПЛИНЫ ОП.08 ИНФОРМАЦИОННЫЕ ТЕХНОЛОГИИ В ПРОФЕССИОНАЛЬНОЙ ДЕЯТЕЛЬНОСТИ

для специальности

18.02.04 Электрохимическое производство

Форма обучения очная

Рабочая программа разработана в соответствии с Федеральным государственным образовательным стандартом среднего профессионального образования по специальности 18.02.04 Электрохимическое производство, утвержденного приказом Министерства образования и науки РФ от 23 апреля 2014 г. №399.

Разработчик: преподаватель высшей<br>квалификационной категории

 $\mathcal{U}$ . Filley T.H. Масленникова

Рабочая программа дисциплины рассмотрена и одобрена на заседании П(Ц)К преподавателей профессионального цикла по направлению подготовки 13.00.00 Электро- и теплоэнергетика и 18.00.00 Химические технологии протокол №11 от 30 июня 2020 г.

Председатель П(Ц)К  $\Delta$ *H*.  $\text{Im}\{\text{Im}\}$  Т.Н. Масленникова

Рабочая программа рассмотрена и одобрена на заседании методического совета протокол №1 от 31 августа 2020 г.

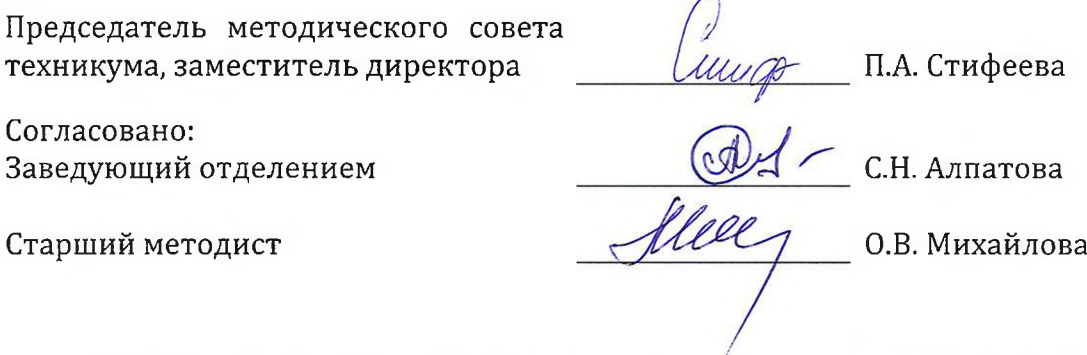

Рабочая программа пересмотрена, обсуждена и рекомендована к применению в образовательной деятельности на основании учебного(ных) плана(нов) специациости<br>18.02.04 Эликтнохишитеское произборство

 $N<sup>o</sup>$  4 от « *02.* » июща 2021 г. на заседаний П(Д)К от « X № 2 Ивое 8 20<sup>2</sup>/ г. одобренного педагогическим советом техникума протокол

 $\left\langle \left\vert \begin{array}{l} \end{array}\right\vert \begin{array}{l} \end{array}\right\rangle$  <sup>4</sup>ACT<sub>b</sub> Председатель П(Ц)К *\M . MPUf* T.H. Масленникова

Рабочая программа пересмотрена, обсуждена и рекомендована к применению в образовательной деятельности на основании учебного(ных) плана(нов]

одобренного педагогическим советом техникума протокол  $N<sup>°</sup>$  \_\_\_ от « \_\_\_\_ » \_\_\_\_\_\_\_\_\_\_\_\_20 \_\_\_ г., на заседании П(Ц)К от « \_\_\_ » \_\_\_\_\_\_\_\_\_\_\_\_20 \_\_\_ г.

Председатель П(Ц)К  $\qquad \qquad$  Т.Н. Масленникова

# СОДЕРЖАНИЕ

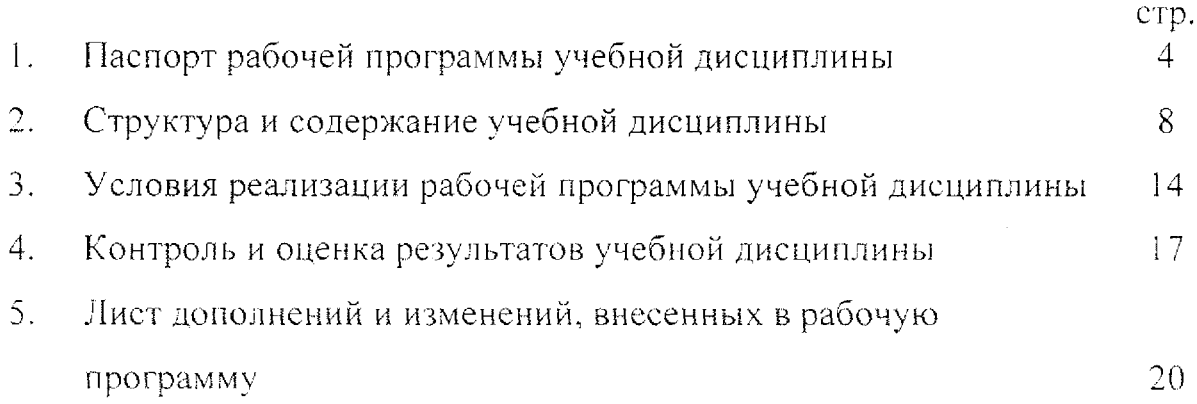

 $\sim$ 

#### 1 Паспорт программы учебной дисциплины

#### 1.1 Область применения программы:

Рабочая программа учебной дисциплины ОП.08 Информационные технологии профессиональной деятельности по специальности 18.02.04 Электрохимическое производство (базовая подготовка, очная форма обучения), входящей в состав укрупненной группы специальностей 18.00.00 Химические технологии, разработана на основе Федерального государственного образовательного стандарта по специальности 18.02.04 Электрохимическое производство, утвержденного приказом Министерства образования науки РФ от 23 апреля 2014 г. №399.

1.2 Место учебной дисциплины в программе подготовки специалистов среднего звена: дисциплина входит в профессиональный учебный цикл.

1. 3 Цели задачи учебной дисциплины, требования  $\mathbb K$ результатам освоения: в рамках программы учебной дисциплины обучающимися осваиваются знания:

- 31. базовые системные программные продукты пакеты прикладных программ:
- 32. методы средства сбора, обработки, хранения, передачи накопления информации;
- 33. общий состав и структуру персональных электронновычислительных машин [ЭВМ] вычислительных систем;
- 34. основные методы приемы обеспечения информационной безопасности;
- 35. основные положения принципы автоматизированной обработки передачи информации;
- З6. основные принципы, методы и свойства информационных и телекоммуникационных технологий в профессиональной деятельности;

умения:

- У1. выполнять расчеты с использованием прикладных компьютерных программ;
- У2. использовать сеть Интернет и её возможности для организации оперативного обмена информацией;
- З. использовать технологии сбора, размещения, хранения, накопления, преобразования передачи данных  $\mathbf{B}$ профессионально ориентированных информационных системах;
- У4. обрабатывать и анализировать информацию с применением программных средств вычислительной техники;
- У5. получать информацию в локальных и глобальных компьютерных сетях;
- б. применять графические редакторы для создания И редактирования изображений;
- У7. применять компьютерные программы для поиска информации, составления оформления документов презентаций.

В результате освоения учебной дисциплины у студентов будут формироваться следующие общие (ОК) и профессиональные (ПК) компетенции:

ОК 2. Организовывать собственную деятельность, выбирать типовые методы способы выполнения профессиональных задач, оценивать их эффективность и качество.

ОК 3. Принимать решения в стандартных и нестандартных ситуациях нести за них ответственность.

ОК 4. Осуществлять поиск и использование информации, необходимой для эффективного выполнения профессиональных задач, профессионального и личностного развития.

ОК 5. Использовать информационно-коммуникационные технологии профессиональной деятельности.

ОК 6. Работать в коллективе и в команде, эффективно общаться с коллегами, руководством, потребителями.

ОК 7. Брать на себя ответственность за работу членов команды (подчиненных), за результат выполнения заданий.

ОК 8. Самостоятельно определять задачи профессионального личностного развития, заниматься самообразованием, осознанно планировать повышение квалификации.

ОК 9. Ориентироваться в условиях частой смены технологий в профессиональной деятельности;

ПК 1.1. Подготавливать оборудование безопасному пуску выводить оборудование из технологического режима.

ПК 1.2. Контролировать работу основного и вспомогательного оборудования, технологических линий, контрольно-измерительных приборов и средств автоматизации.

ПК 1.3. Обеспечивать безопасную эксплуатацию оборудования при ведении технологического процесса.

ПК 1.4. Подготавливать оборудование проведению ремонтных работ различного характера.

ПК 2.1. Подготавливать исходное сырье материалы.

ПК 2.2. Контролировать и регулировать заданные параметры технологического процесса помощью контрольно-измерительных приборов и результатов аналитического контроля.

ПК 2.3. Выполнять требования промышленной и экологической безопасности и охраны труда.

ПК 2.4. Рассчитывать технико-экономические показатели технологического процесса.

ПК 2.5. Соблюдать нормативы образования газовых выбросов, сточных вод и отходов производства.

ПК 3.1. Контролировать вести учет расхода сырья, материалов, энергоресурсов, полупродуктов, готовой продукции отходов.

ПК 3.2. Контролировать качество сырья, полуфабрикатов (полупродуктов) и готовой продукции.

ПК 3.3. Выявлять устранять причины технологического брака.

ПК 3.4. Принимать участие в разработке мероприятий по снижению расхода сырья, энергоресурсов и материалов для повышения качества продукции.

ПК 4.1. Планировать и координировать деятельность персонала по выполнению производственных заданий.

ПК 4.2. Контролировать выполнение правил техники безопасности, производственной и трудовой дисциплины, правил внутреннего трудового распорядка.

ПК 4.3. Анализировать производственную деятельность подразделения.

ПК 4.4. Участвовать в обеспечении и оценке экономической эффективности работы подразделения.

6

## 1.4 Количество часов на освоение программы учебной дисциплины:

максимальной учебной нагрузки обучающегося 96 часов,

том числе:

обязательной аудиторной учебной нагрузки обучающегося 64 часа, самостоятельной работы обучающегося 32 часа.

## 2 Структура содержание учебной дисциплины

# 2.1 Объем виды учебной работы учебной дисциплины ОП.08 Информационные технологии в профессиональной деятельности

для специальности 18.02.04 Электрохимическое производство [базовая подготовка, очная форма обучения]

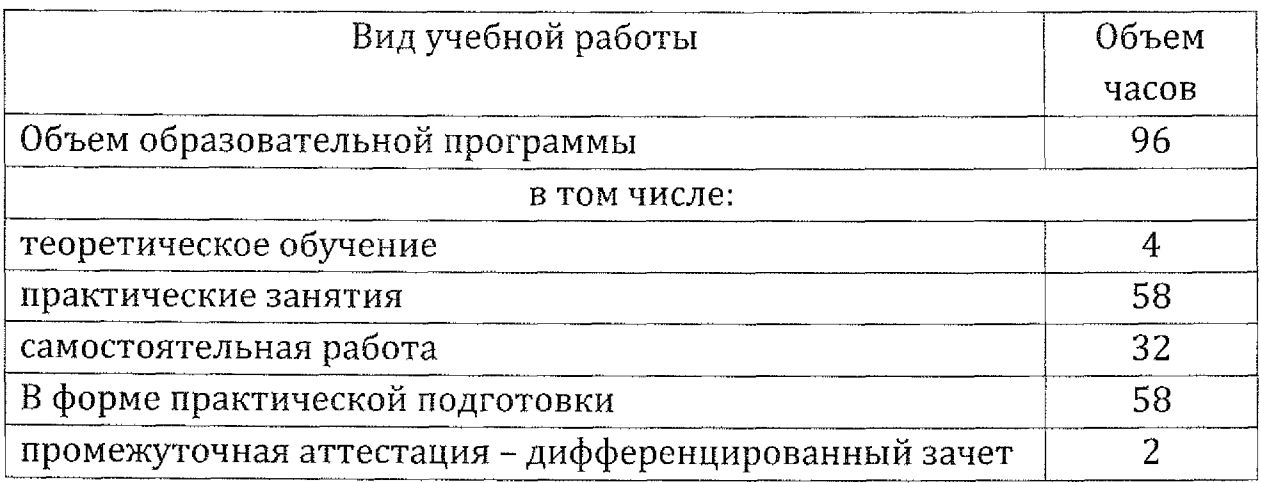

# 2.2 . Тематический план содержание учебной дисциплины ОП.08 Информационные технологии профессиональной деятельности (очная форма обучения)

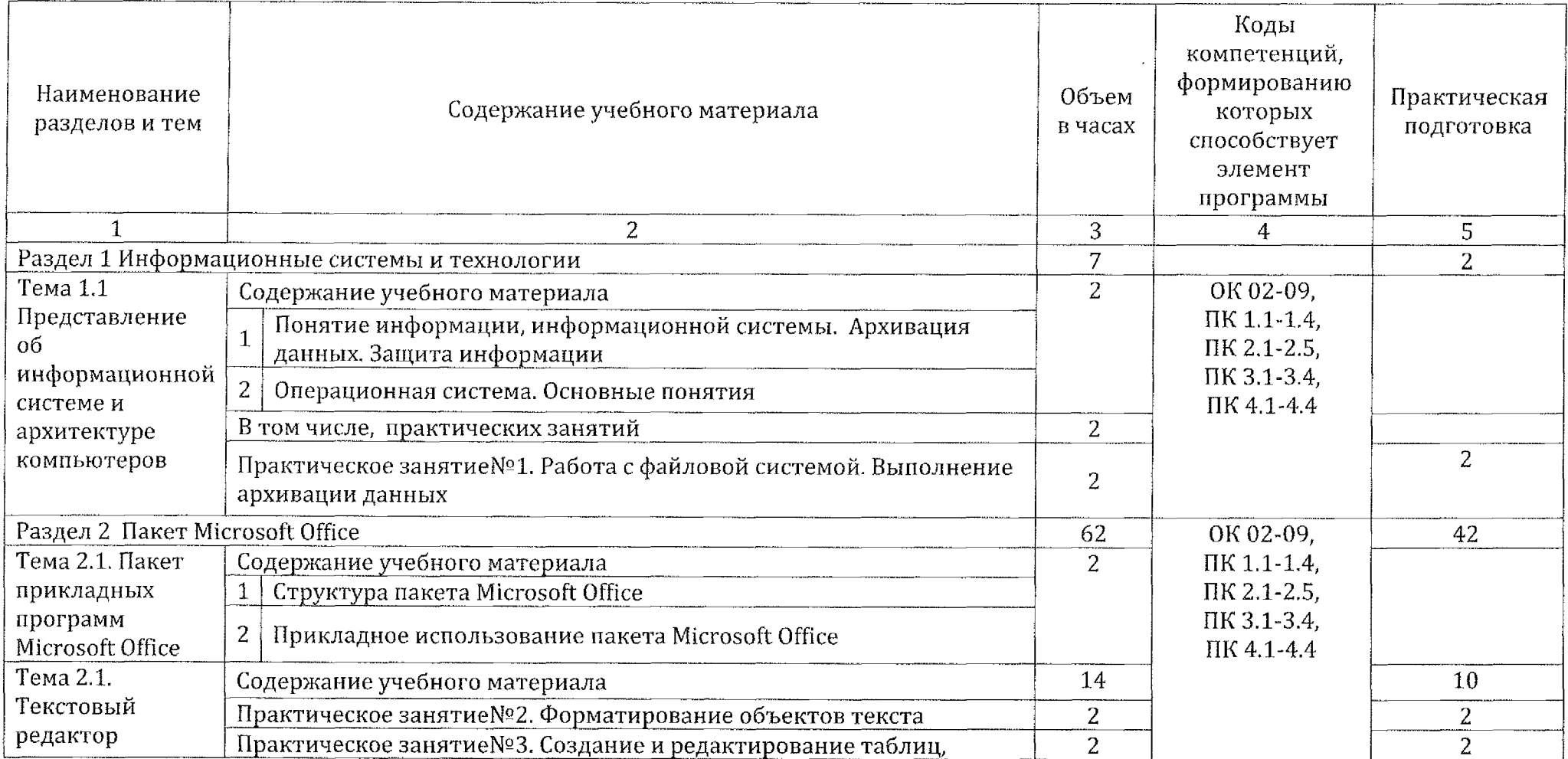

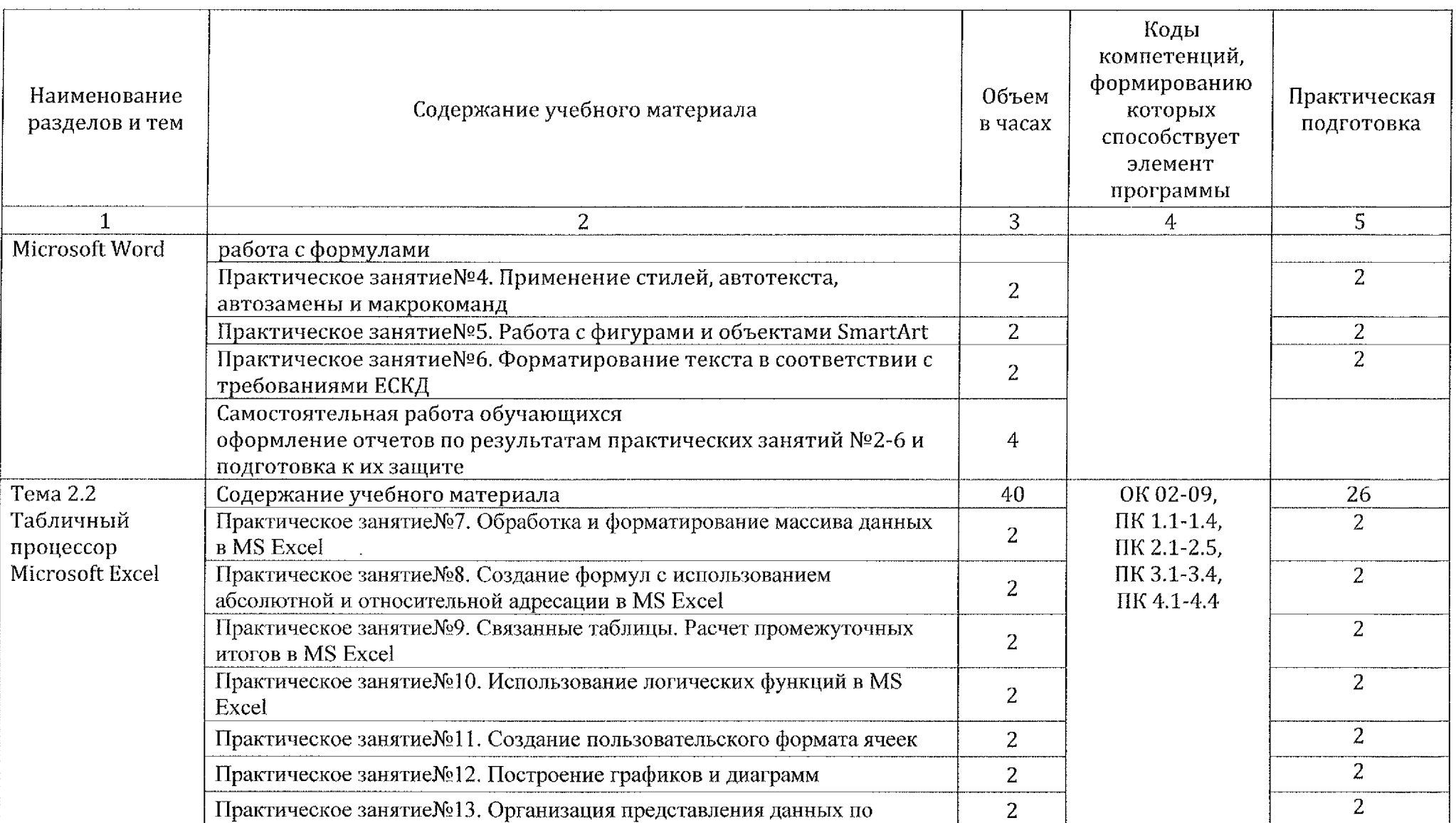

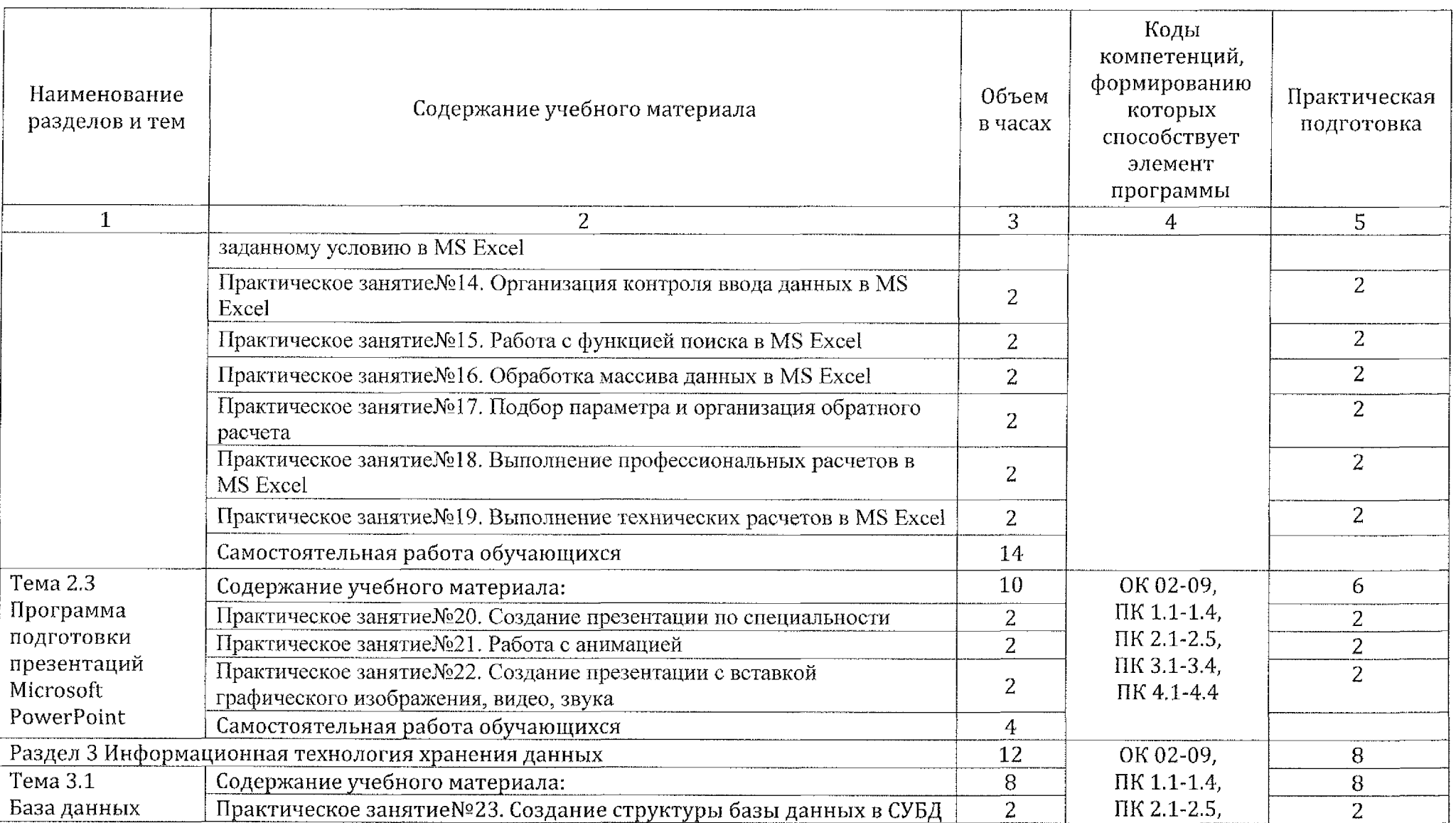

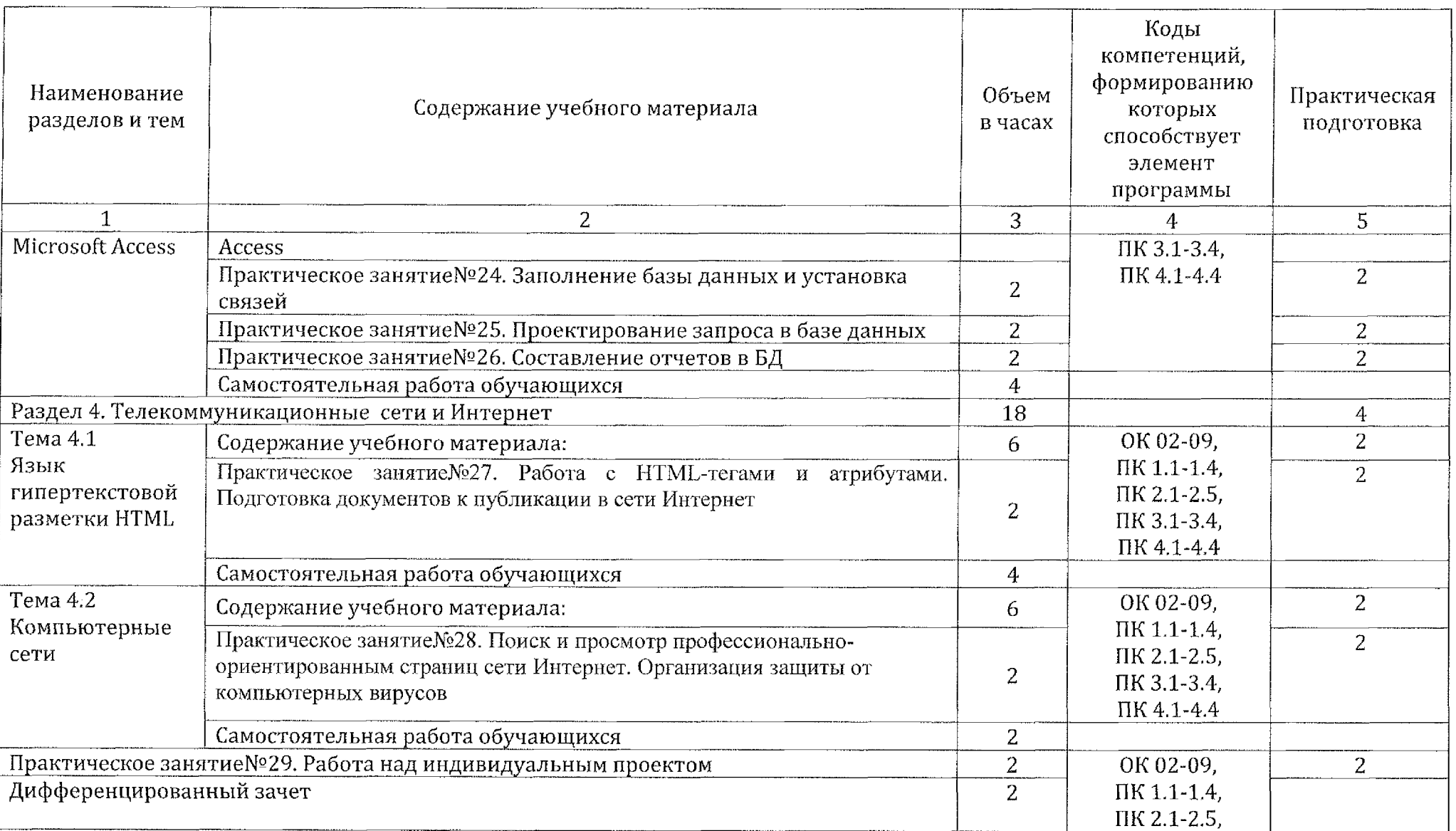

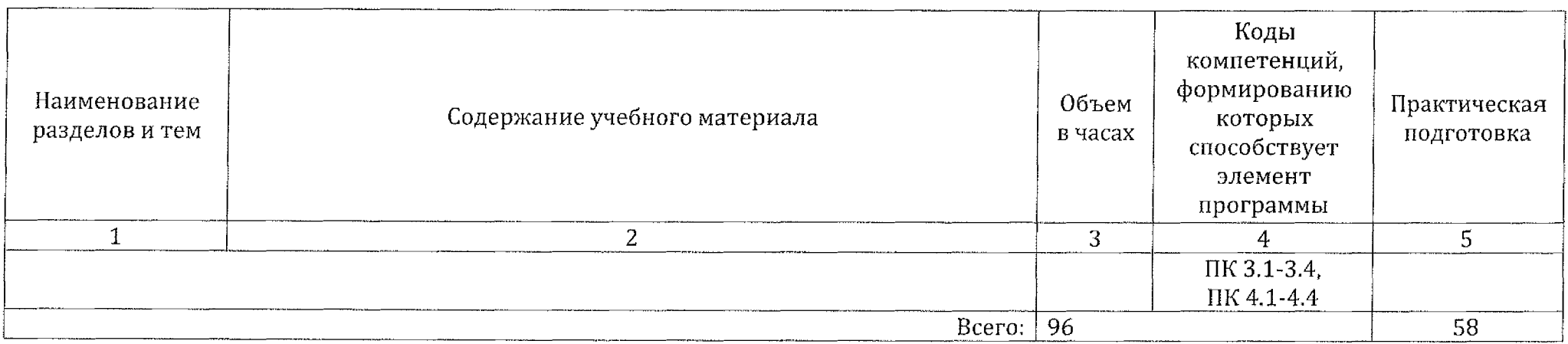

## 3 Условия реализации программы учебной дисциплины

#### 3.1 Материально-техническое обеспечение

Реализация программы учебной дисциплины ОП.08 Информационные технологии в профессиональной деятельности осуществляется в учебном кабинете «Информационные технологии в профессиональной деятельности автоматизации технологических процессов».

### 3.1.1 Оборудование учебного кабинета:

- посадочные места по количеству обучающихся;
- рабочее место преподавателя;

• методические указания по выполнению практических работ по учебной дисциплине ОП.06 Информационные технологии  $\, {\bf B} \,$ профессиональной деятельности;

• раздаточный материал.

### 3.1.2 Технические средства обучения:

• персональный компьютер на базе процессоров Intel[R] Core™ 13-2120 CPU @ 3.30 GHz с ОС Windows 7 UralSOFT (11 шт.);

- монитор LG LED 22EN43 (10 шт);
- мультимедиапроектор Acer.

## 3.1.3 Действующая нормативно-техническая документация:

- правила техники безопасности производственной санитарии;
- инструкция по эксплуатации компьютерной техники.

#### 3.1.4 Программное обеспечение:

• лицензионное программное обеспечение Компас-Электрик vl4 фирмы Аскон;

- лицензионное программное обеспечение MS Office 2017;
- лицензионное программное обеспечение Adobe Reader X.

## 3.2 Информационное обеспечение обучения

## 3.2.1 Основные источники:

1. Информационные технологии 2 т. Том 1: учебник для среднего профессионального образования / В. В. Трофимов, О. П. Ильина, В. И. Кияев, Е. В. Трофимова; под редакцией В. В. Трофимова. — Москва: Издательство Юрайт, 2020. — 238 с. — Профессиональное образование]. — ISBN 978-5-534-03964-1. — Текст: электронный // ЭБС Юрайт [сайт]. — URL: <https://urait.ru/bcode/451183>.

2. Информационные технологии в 2 т. Том 2: учебник для среднего профессионального образования / В. В. Трофимов, О. П. Ильина, В. И. Кияев, Е. В. Трофимова; ответственный редактор В. В. Трофимов. перераб. и доп. — Москва: Издательство Юрайт, 2020. — 390 с. — (Профессиональное образование]. — ISBN 978-5-534-03966-5. — Текст: электронный//ЭБС Юрайт [сайт]. — URL: https://[urait.ru/bcode](https://urait.ru/bcode/451184)/451184.

### 1.2.2 Дополнительные источники:

1. Советов, Б. Я. Информационные технологии: учебник для среднего профессионального образования / Б. Я. Советов, В. В. Цехановский. — 7-е изд., перераб. доп. — Москва: Издательство Юрайт, 2020.— 327 с.— (Профессиональное образование].— ISBN 978- 5-534-06399-8. — Текст: электронный // ЭБС Юрайт [сайт]. — URL: <https://urait.ru/bcode/450686>.

2. Гаврилов, М. В. Информатика и информационные технологии: учебник для среднего профессионального образования / М. В. Гаврилов, В. А. Климов. — 4-е изд., перераб. доп. — Москва: Издательство Юрайт, 2020. — 383 с. — (Профессиональное образование]. — ISBN 978-5-534- 03051-8. — Текст: электронный // ЭБС Юрайт [сайт]. — URL: htt<ps://urait.ru/bcode/449286>.

## 3.2.3 Интернет - ресурсы:

1. Федеральный центр информационно-образовательных ресурсов [Электронный ресурс] URL: <fcior.edu.ru>

2. Электронные учебники по HTML, Word, Excel, VBA [Электронный ресурс] URL: <http://www.on-line-teaching.com/>

3. Учителям информатики и математики и их любознательным ученикам: сайт А.П. Шестакова [Электронный ресурс] URL: http://comp[science.narod.ru/](http://comp-science.narod.ru/)

4. СПРавочная ИНТерактивная система по ИНФОРМатике «Спринт-Информ» [Электронный ресурс] URL: http://www.sprintinfo<rm.ru/>

5. Орловский региональный компьютерный центр «Помощь образованию»: электронные учебники методические материалы по информатике ИТ [Электронный ресурс] URL: <http://psbatishev.narod.ru/>

6. Методические материалы программное обеспечение для школьников учителей: сайт К.Ю. Полякова [Электронный ресурс] URL: http:/[/kpoiyakov.newmail.ru](http://kpoiyakov.newmail.ru)/

7. Журнал «Информатика и образование» [Электронный ресурс] URL: http;//www.infojournal.ru/journal.htm

8. Интернет-университет информационных технологий [ИНТУИТ.ру] [Электронный ресурс] URL: <http://www.intuit.ru>

1. Программа Intel «Обучение для будущего» [Электронный ресурс] URL; <http://www.iteach.ru>

2. Открытые системы: издания по информационным технологиям [Электронный ресурс] URL: <http://www.osp.ru>

## 4 Контроль и оценка результатов освоения учебной дисциплины

Контроль и оценка результатов освоения учебной дисциплины ОП.08 Информационные технологии в профессиональной деятельности осуществляется преподавателем в процессе практических занятий, а также выполнения обучающимися индивидуальных заданий и на дифференцированном зачете.

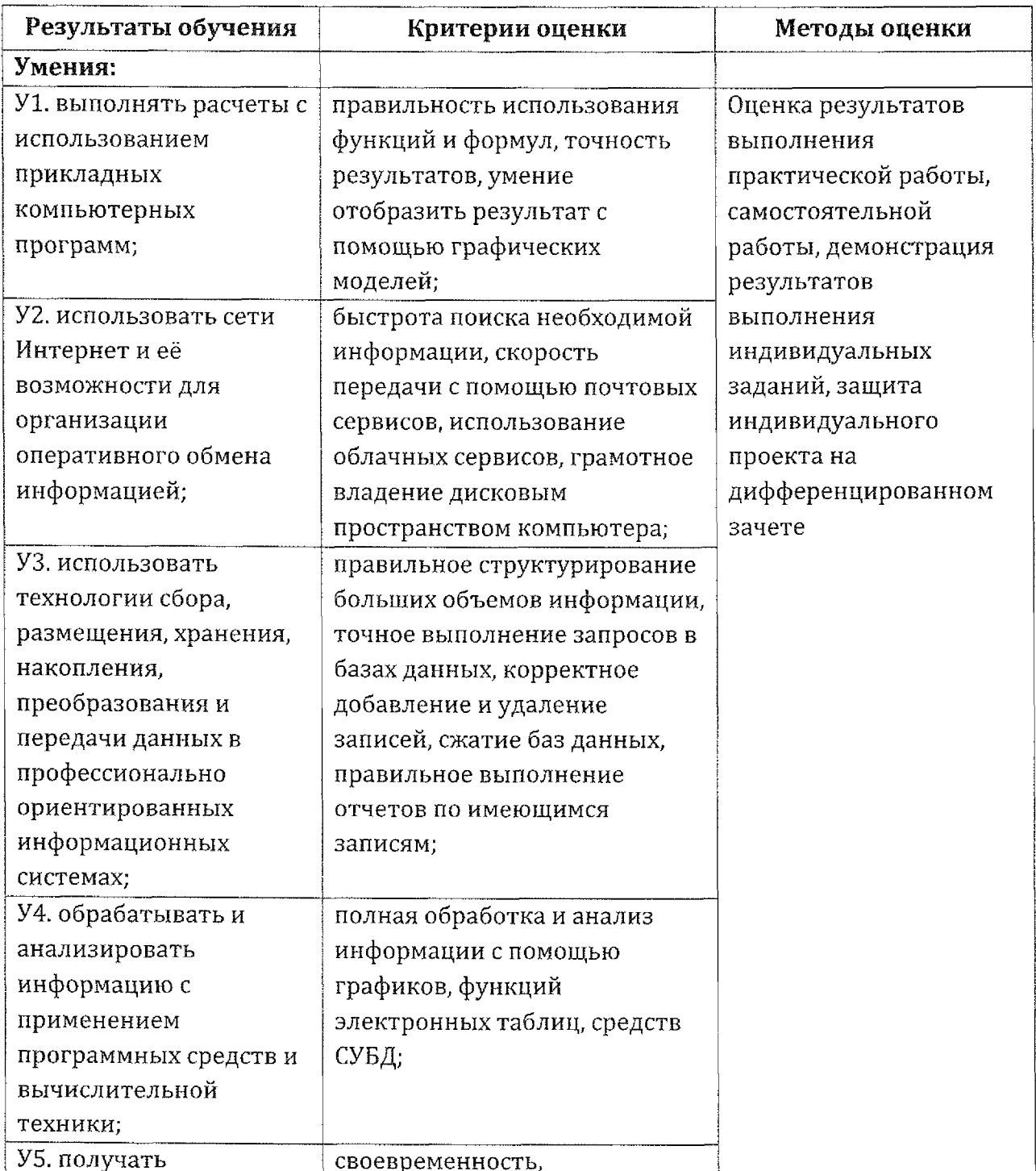

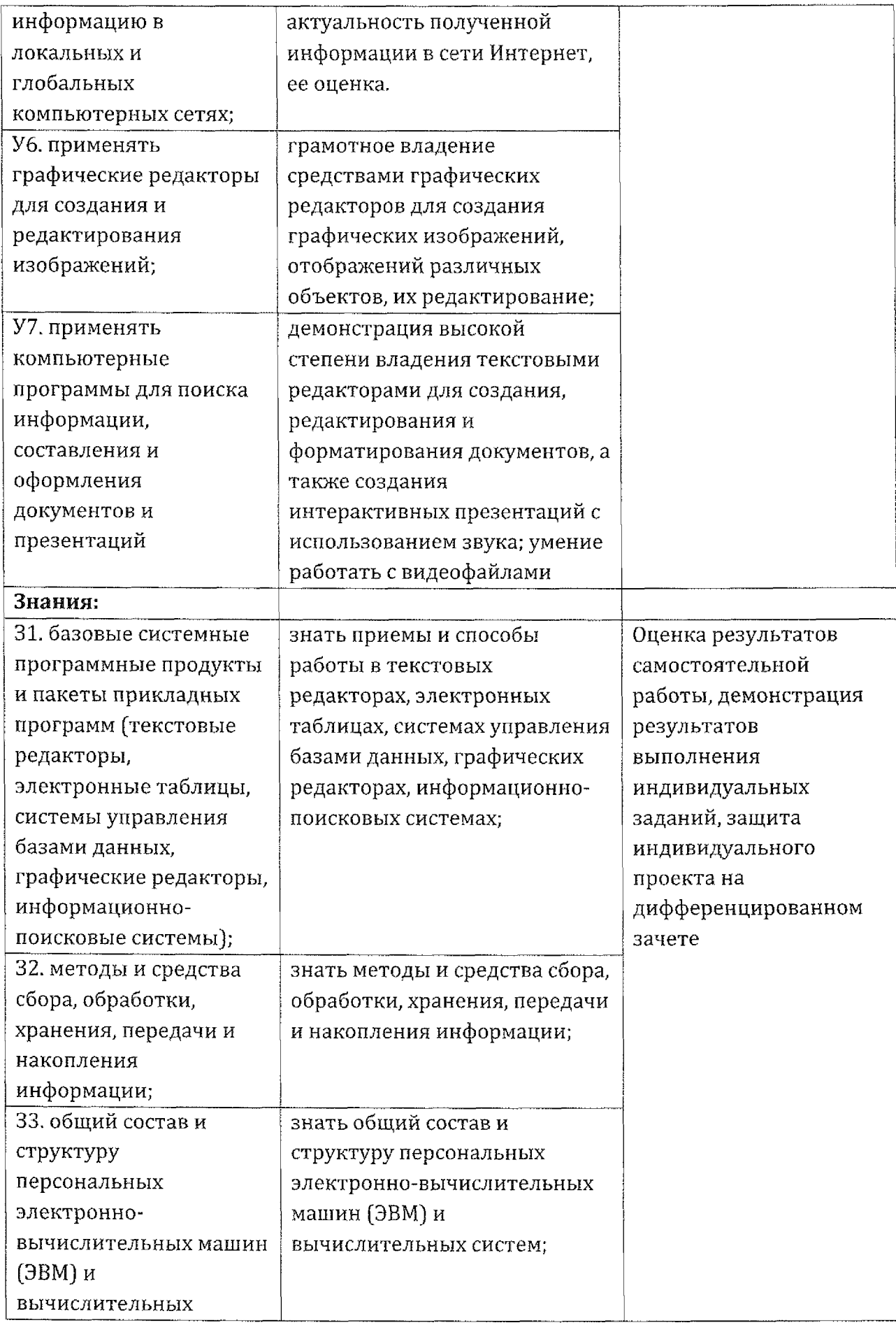

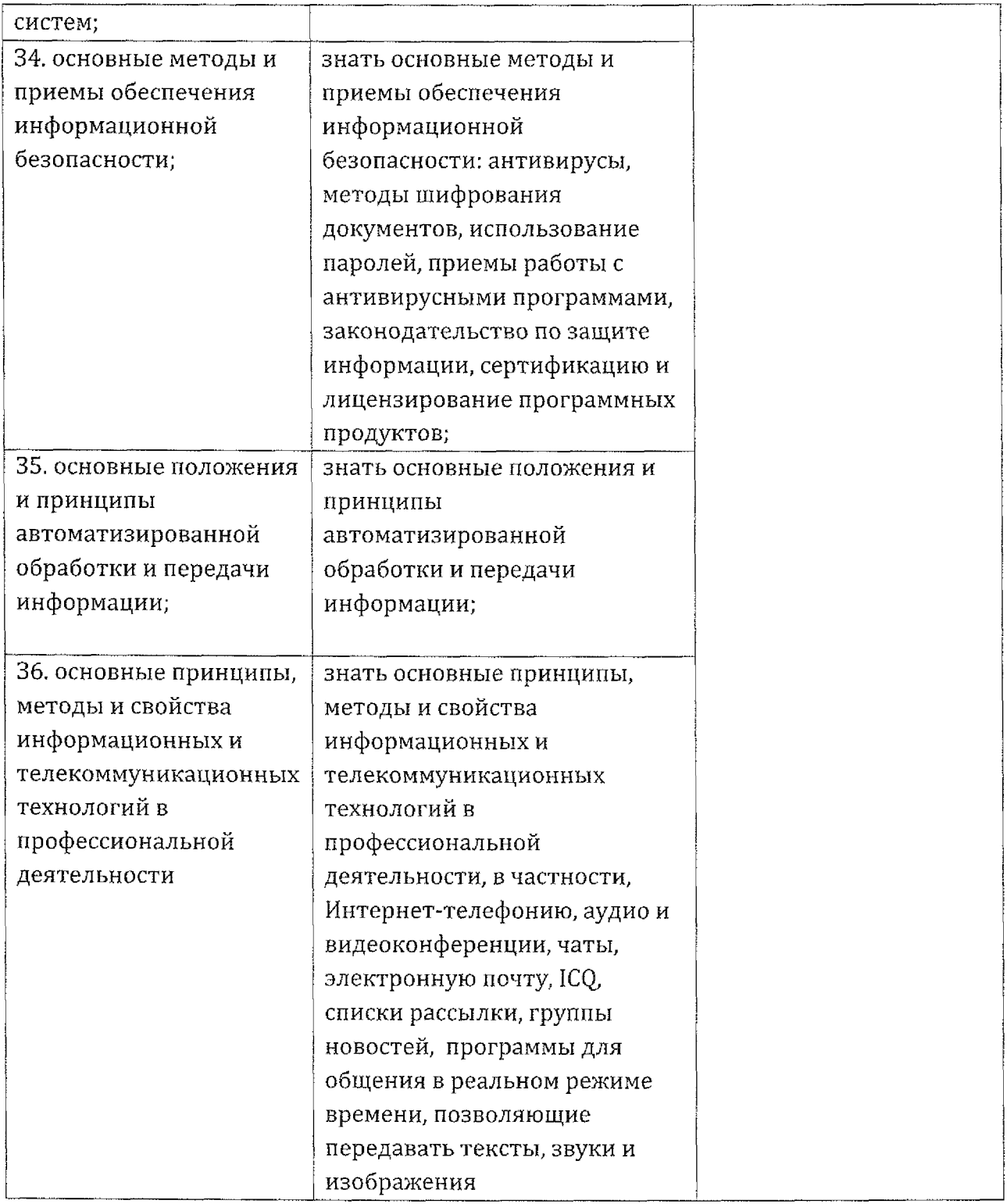